## Nota metodologica

La ricerca delle formanti per le vocali posteriori pone qualche difficoltà, in quanto la prima formante si estende solitamente su diverse armoniche della frequenza fondamentale F0, e la seconda formante è molto vicina alla prima e ha un'ampiezza e un'intensità minori. Di conseguenza il programma spesso individua le prime due formanti in corrispondenza di due armoniche corrispondenti alla prima formante.

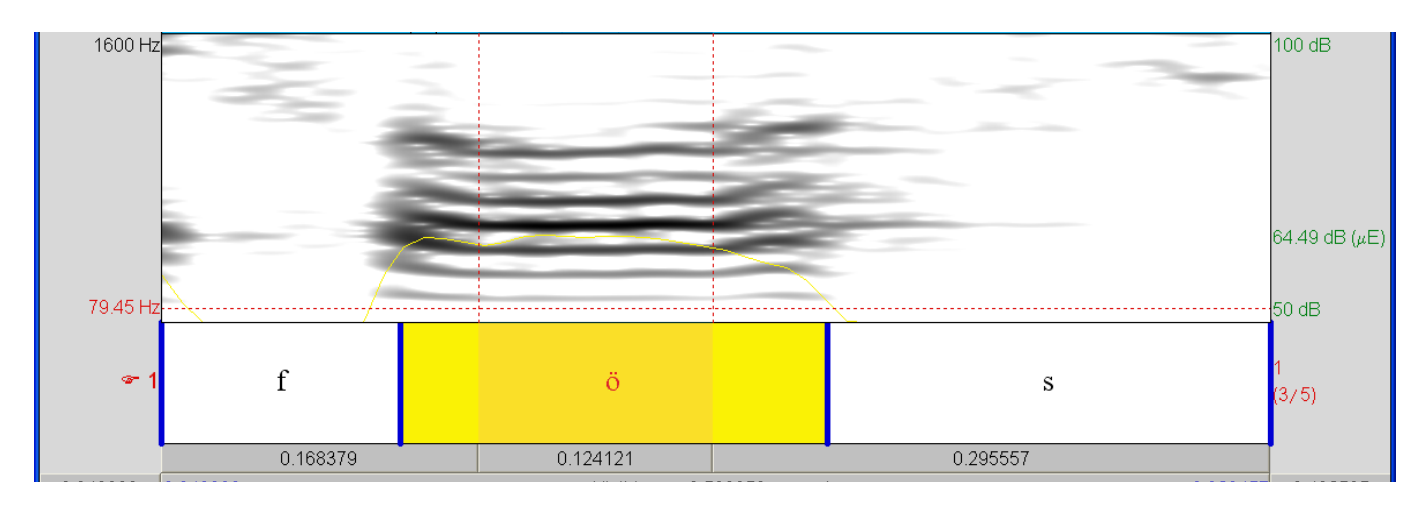

Consideriamo ad esempio il sonagramma corrispondente a <fös>:

Qui si vede chiaramente che la cavità orale ha una prima risonanza che si estende attorno alla 3ª armonica, interessando anche la 2ª e la 4ª. Si coglie poi la presenza di una seconda risonanza attorno alla 6ª armonica.

Queste impressioni trovano conferma nel profilo spettrale corrispondente, nell'intervallo indicato in figura, dove si trova un massimo di intensità in corrispondenza della 3ª armonica:

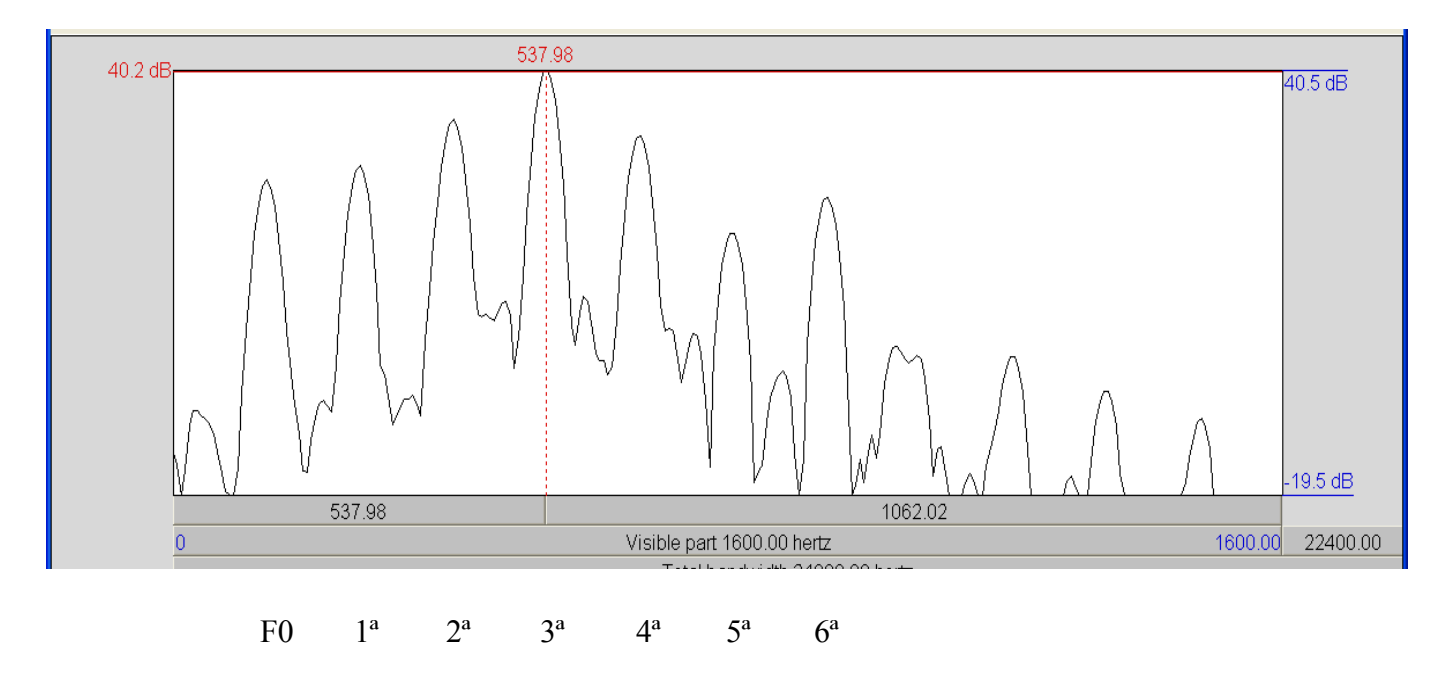

e poi un massimo relativo, determinato dalla seconda risonanza, in corrispondenza della 7a armonica:

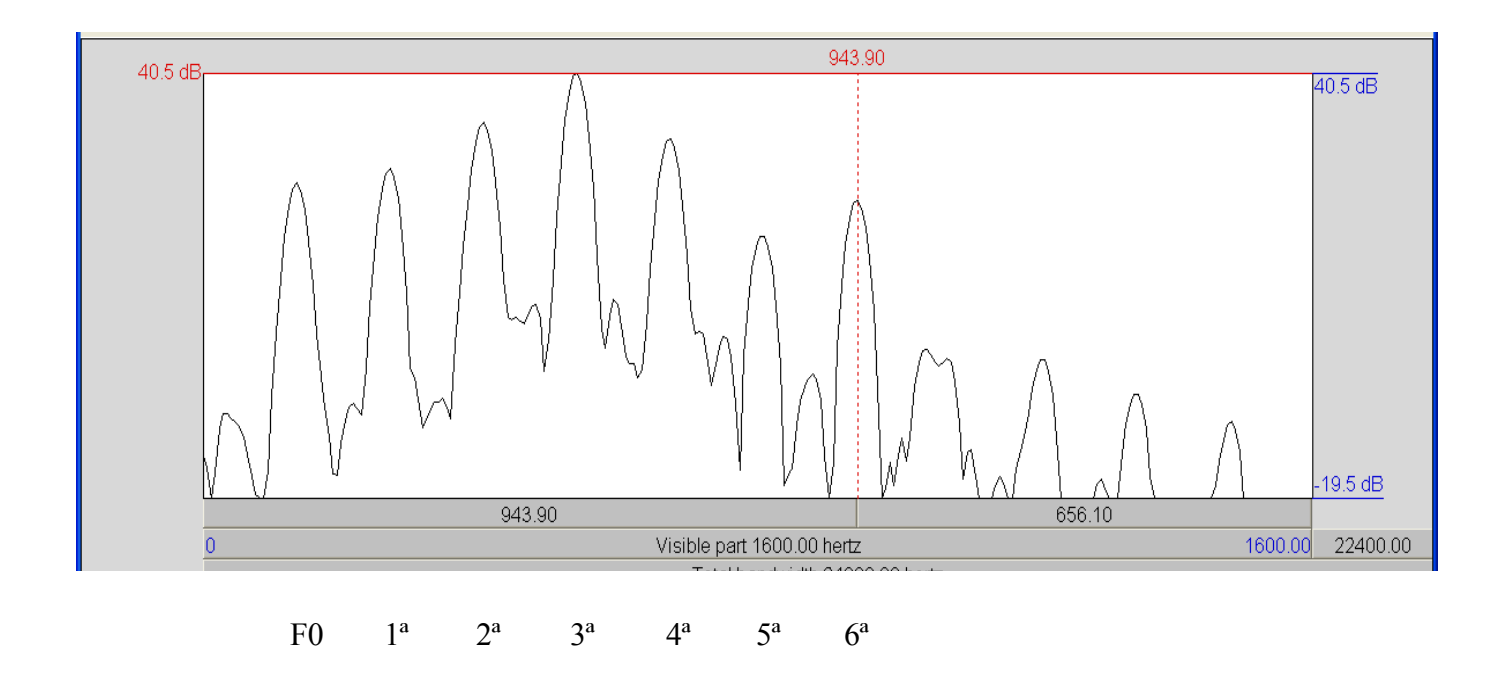

Se però si chiede al programma di calcolare la posizione di 2 formanti nei primi 1600 Hz si trova che esse vengono individuate in corrispondenza della 3ª e della 4ª armonica:

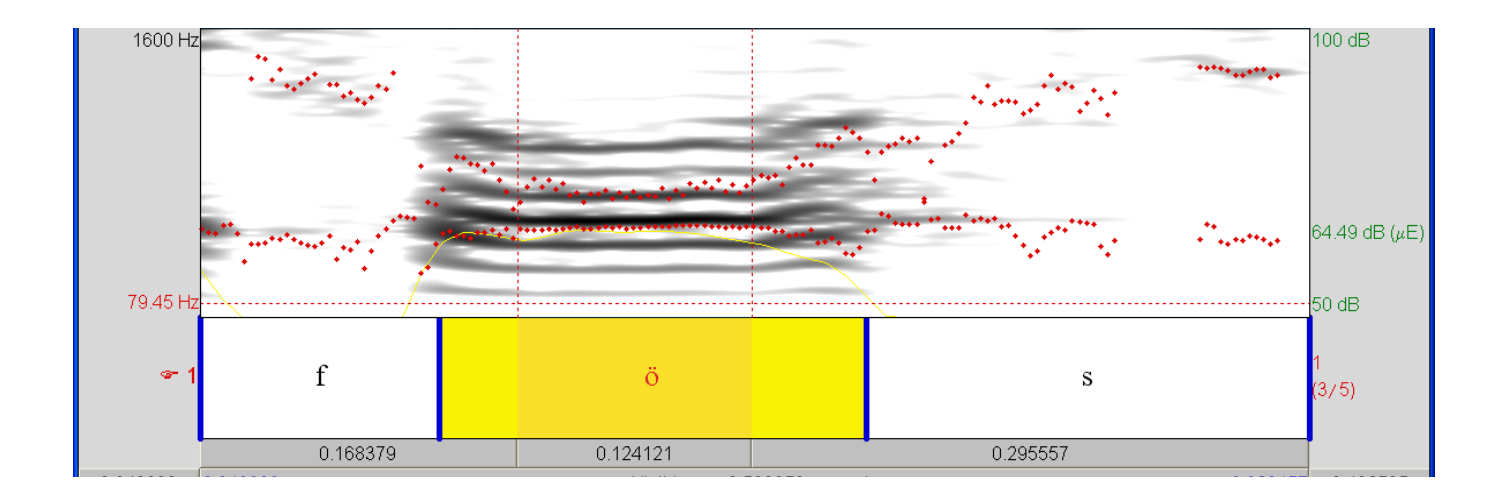

Per individuare anche la seconda risonanza effettiva bisogna chiedere al programma di calcolare la posizione di 3 formanti nei primi 1600 Hz:

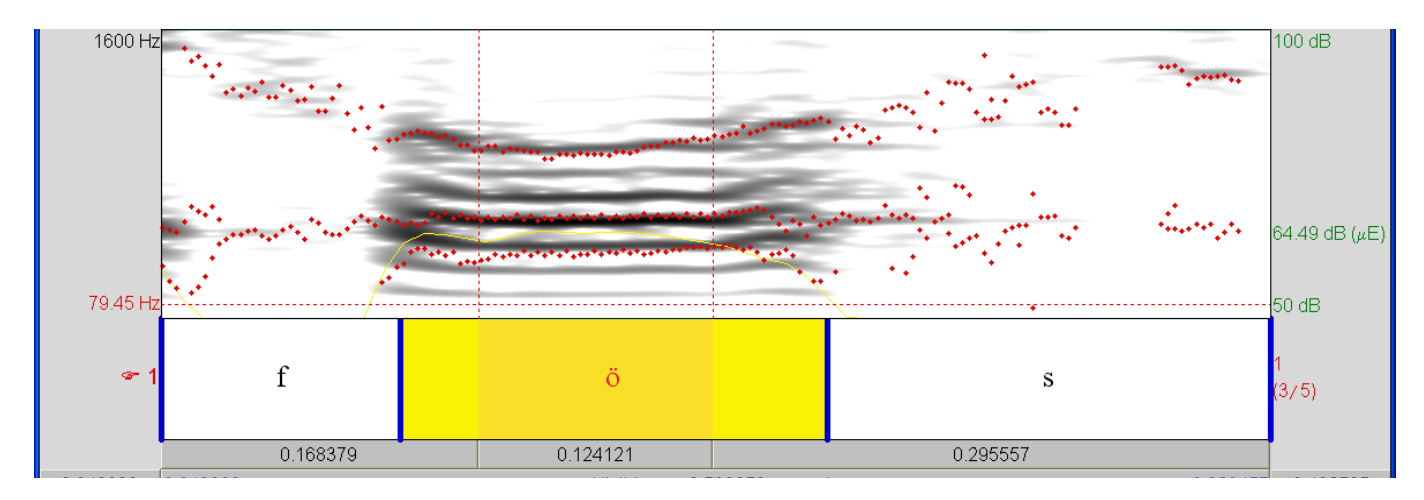

Così facendo però il programma individua una prima formante in corrispondenza della 2ª armonica, che è fittizia, in quanto non corrisponde a una reale risonanza della cavità orale.

In questo caso si può procedere ignorando questa formante fittizia, e facendo corrispondere le prime due formanti reali a quelle che per il programma sono la seconda e la terza. Quando abbiamo adottato questo criterio abbiamo indicato con F1\* e F2\* le prime due formanti reali, corrispondenti a quelle che per il programma sono F2 e F3.

Nel nostro esempio nell'intervallo indicato in figura si hanno i seguenti valori medi:

 $F1*$  (= F2 programma) = 555 Hz  $F2^*$  (= F3 programma) = 923 Hz

Un altro modo per individuare la prima formante consiste nel chiedere al programma di individuare una sola formante nei primi 900 Hz:

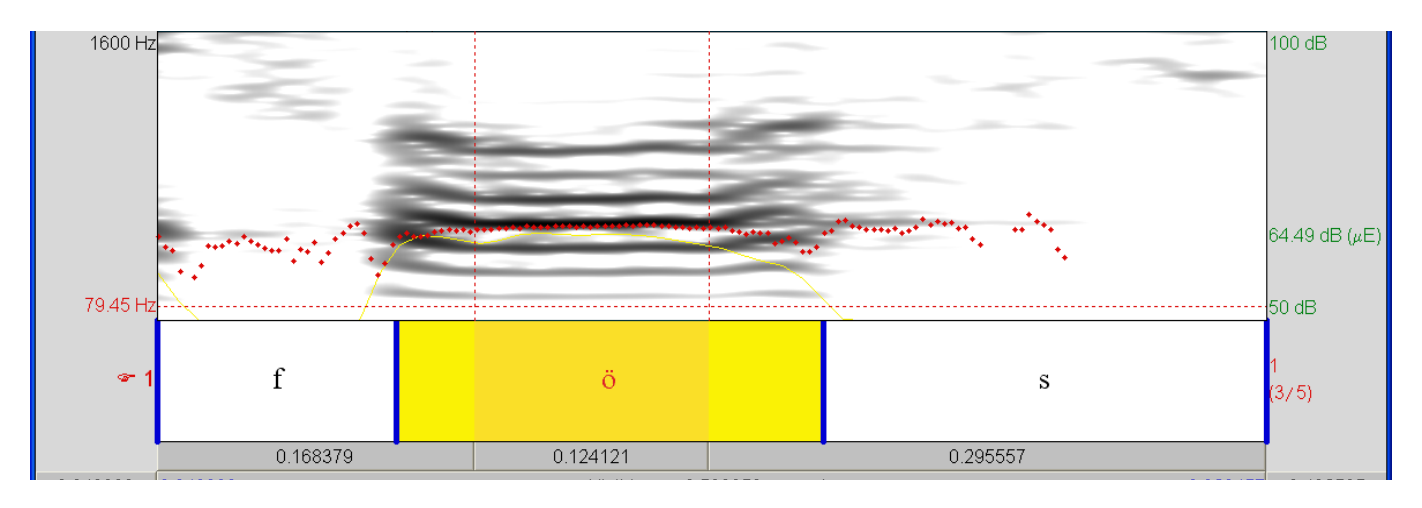

Come si vede, il programma individua nuovamente la 3ª armonica, e il valor medio calcolato è il seguente:

## $F1 = 512 Hz$

Questo è un po' più piccolo del valore ottenuto in precedenza per F1\*, e lo si poteva intuire tenendo presente che il programma individuava una prima formante già in corrispondenza della 2ª armonica, il che suggerisce che la prima risonanza orale si trova in effetti fra la 2ª e la 3ª armonica, più vicina a quest'ultima, ed è qui che si avrebbe il massimo assoluto se vi fosse un'armonica corrispondente da amplificare.

Si tratta comunque di una correzione minima, e nell'esempio considerato una delle due formanti calcolate dal programma in corrispondenza della prima risonanza orale si può considerare fittizia, mentre l'altra coicide evidentemente con la risonanza. Le cose vanno diversamente nei casi in cui due armoniche vicine hanno sostanzialmente la stessa intensità, sicché la risonanza non coincide con nessuna di queste, ma si trova piuttosto in un punto intermedio, che può essere calcolato approssimativamente calcolando la media delle prime due formanti individuate dal programma.